# GOOGLE CLOUD INTERCONNECT

USER GUIDE

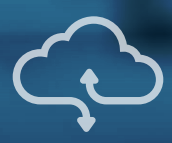

## AXON CONNECTIVITY USER GUIDE

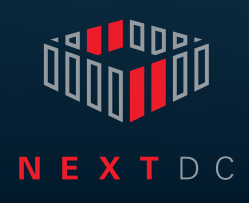

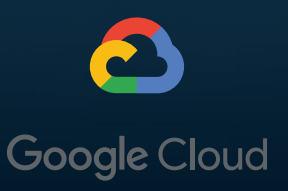

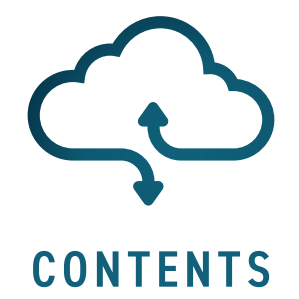

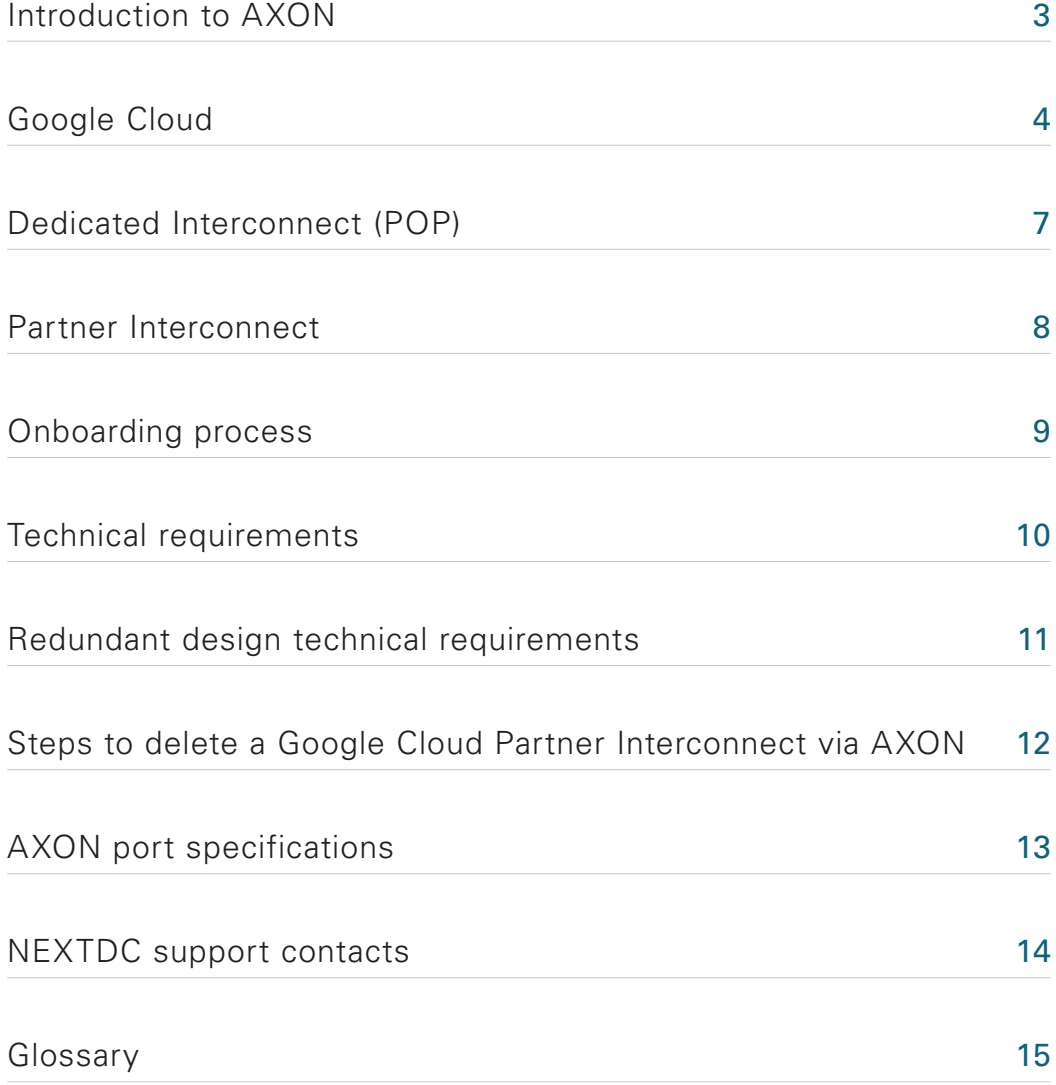

<span id="page-2-0"></span>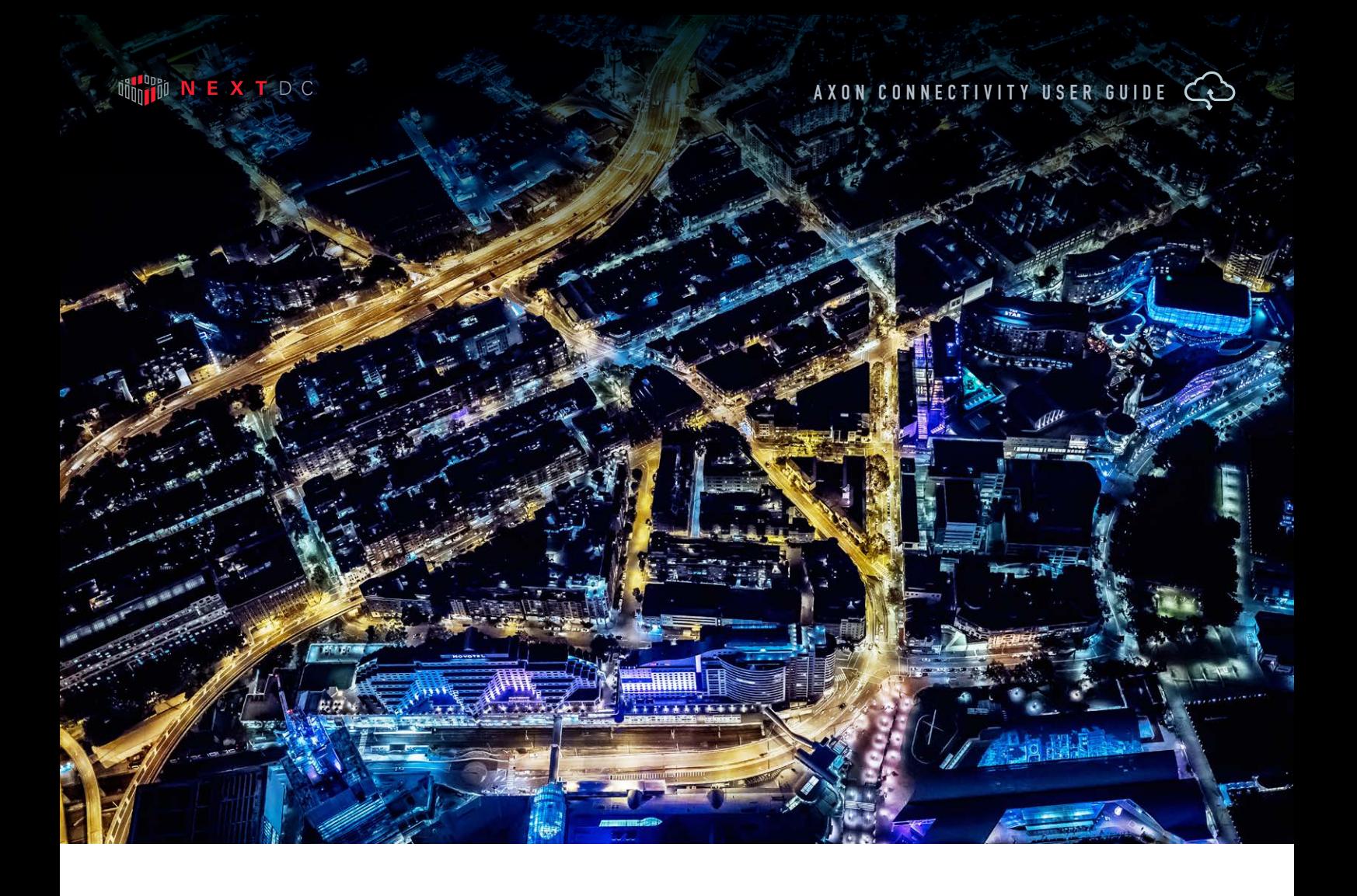

# INTRODUCTION TO AXON

In today's hyperconnected world our data, applications, clouds, locations and people live everywhere.

To operate and compete without limitation, we must integrate our siloed worlds. We need to be connected. Our people need access to whatever they need, whenever they need it, from wherever they are with complete confidence it is secure.

Connectivity with NEXTDC allows you to connect your physical and virtual worlds uniting the people, places and clouds most critical to your organisation.

We help you achieve this with NEXTDC's Ethernet connectivity platform, AXON.

AXON's high-speed ethernet connections give you fast, secure on-demand access to any number of services across all our locations, allowing you to connect the clouds, carriers and data centres that underpin your hybrid cloud.

<span id="page-3-0"></span>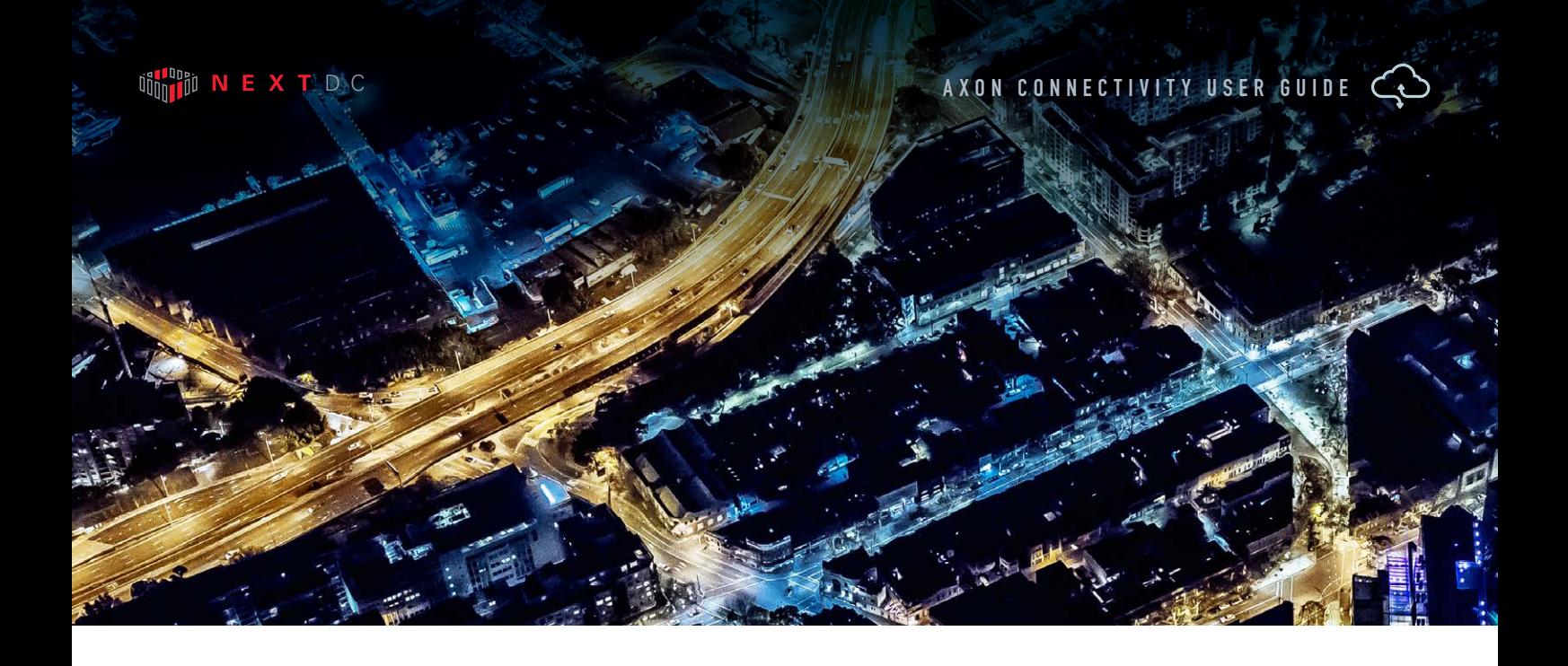

# GOOGLE CLOUD

Google Cloud provides low latency, highly available connections that enable you to reliably transfer data between your on-premises and Virtual Private Clouds (VPC) networks.

Traffic between your on-premises networks and your VPC doesn't have to traverse the Internet, thus taking fewer hops and reducing the potential points of failure.

By establishing a direct connection, the latency is fixed and provides your users with a consistent, reliable experience.

Your VPC network's internal (RFC 1918) addresses are directly accessible from your on-premises network. There is no need for a NAT or VPN device.

Connection capacity can be scaled to meet your requirements.

Dedicated Interconnect is available as 10Gbps and 100Gbps.

Partner Interconnect capacity ranges from 50Mbps to 10 Gbps or even greater by bonding 10Gbps services together.

Cost of egress traffic from your VPC network to your on-premise network is reduced.

Google services several geographic areas around the world:

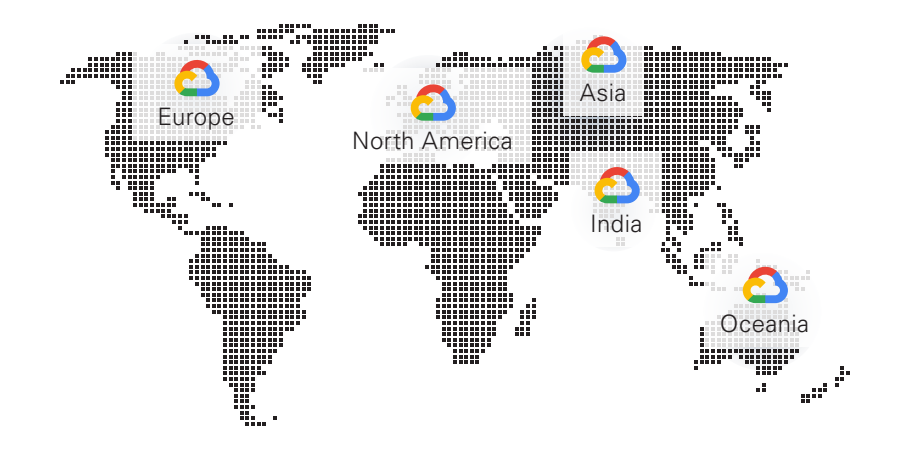

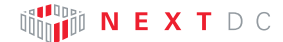

Each geographic area has different regions and within each region are different zones.

Google Cloud **Australia-Southeast1** in Sydney, Australia comprises of 3 zones:

- ¡ Australia-Southeast1-a
- Australia-Southeast1-b
- Australia-Southeast1-c.

Google Cloud **Australia-Southeast2** in Melbourne, Australia comprises of 3 zones:

- ¡ Australia-Southeast2-a
- Australia-Southeast2-b
- Australia-Southeast2-c.

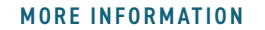

Additional Region information can be found at:

<https://cloud.google.com/compute/docs/regions-zones/>

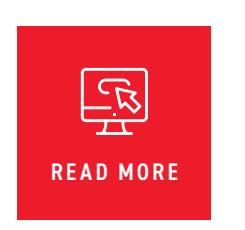

#### GOOGLE CLOUD GUIDE

Google Cloud have comprehensive setup instructions that can be reviewed here:

<https://cloud.google.com/compute/docs/how-to>

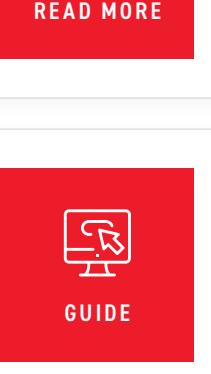

NEXTDC offers three Google cloud interconnect products:

#### DEDICATED INTERCONNECT (POP)

A Dedicated Interconnect is available in NEXTDC locations which have an on-site Google Cloud point of presence (POP) and is available in 10Gbps or 100Gbps.

#### MANAGED DEDICATED INTERCONNECT

A Managed Dedicated Interconnect is for customers who require 10Gbps access

into Google Cloud from an AXON POP that does not have an on-site Google Cloud POP. Managed Interconnect can be delivered to any AXON POP nationally.

#### PARTNER INTERCONNECT

A Partner Interconnect is for customers who require 50Mbps to 10Gbps access into AWS. Partner Interconnect services are delivered within 60 seconds of ordering to your AXON Port and can be delivered to any AXON POP nationally.

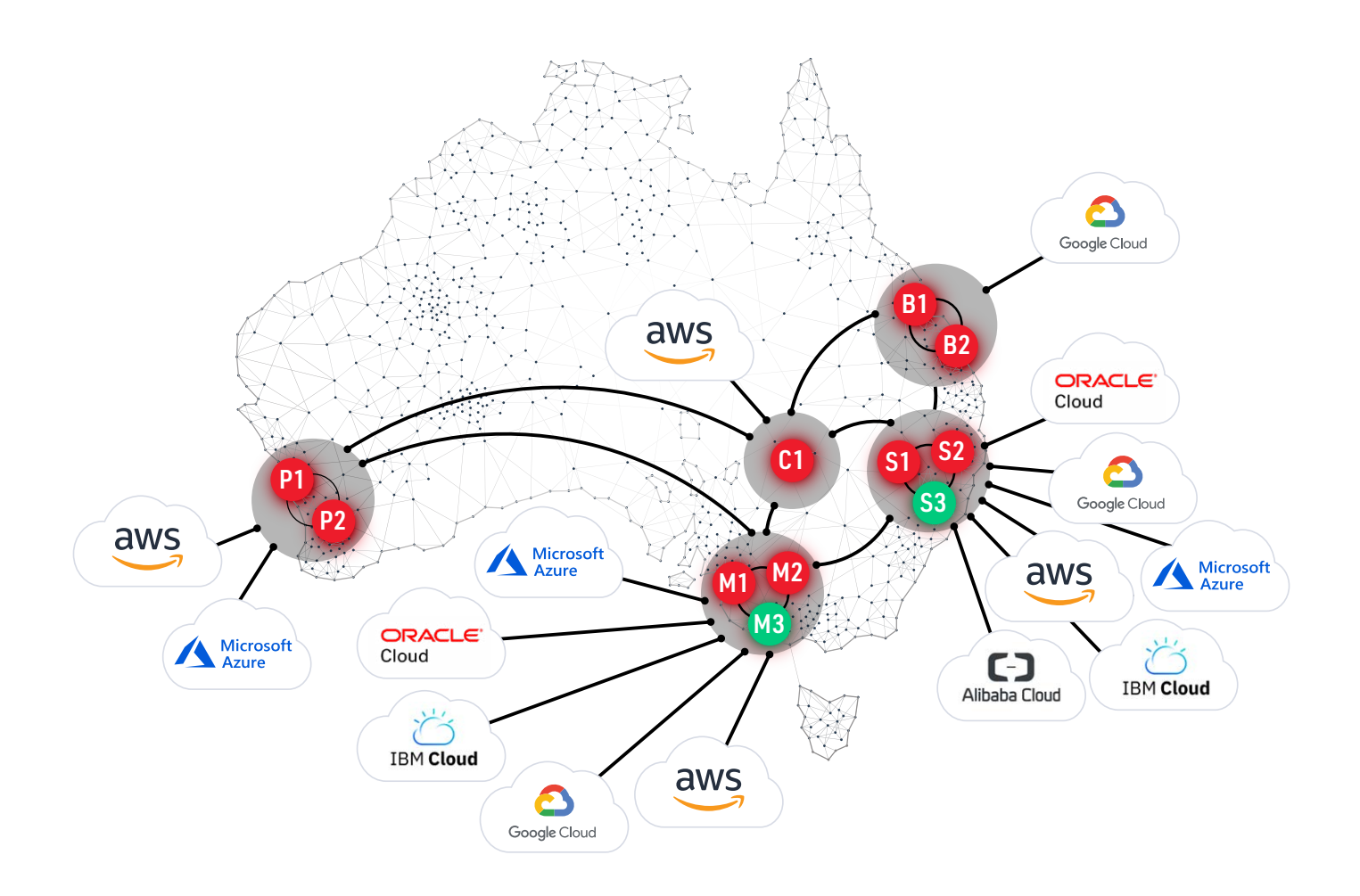

## <span id="page-6-0"></span>DEDICATED INTERCONNECT (POP)

Google Dedicated Interconnect is available in NEXTDC locations which have an on site Google Dedicated Interconnect POP and is available in 10Gbps or 100Gbps.

To order use the following procedure:

- **1** Sign up for Google Cloud and order a Dedicated Interconnect port via the Google Cloud console. You will be directly billed by Google for the dedicated port in addition to your usage charges.
- **2** Wait for the Google Cloud Letter of Authority (LOA) for your Dedicated Interconnect port on the Google Cloud network, this letter will contain the information you need to order your cross connect and an authority to connect from Google Cloud.
- **3** Login to ONEDC and order a Cross Connect to the location mentioned in the LOA documentation.
- **4** You will receive an email from NEXTDC confirming your order, reply to this email and attach the LOA as confirmation that you are authorised to connect to Google Cloud infrastructure.
- **5** NEXTDC will email you a notice of completion, once this has arrived your Dedicated Interconnect will be ready for activation on your equipment.
- **6** Your Dedicated Interconnect will be configurable via the Google Cloud web portal.

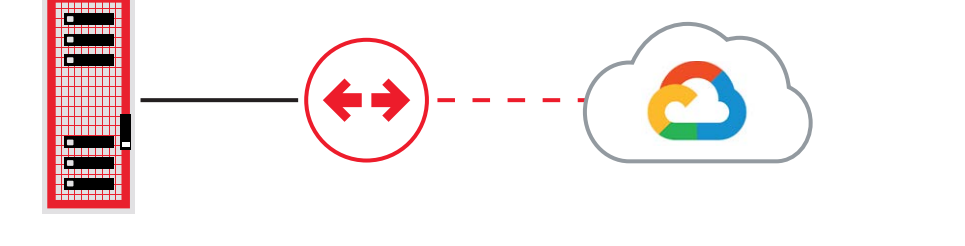

LEGEND

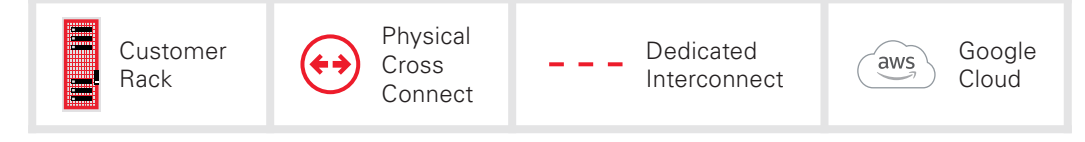

### <span id="page-7-0"></span>PARTNER INTERCONNECT

To order use the following procedure:

- **1** Sign up for AXON your sales person will send you a link.
- **2** Order minimum 1 x AXON port via the AXON portal (1Gbps or 10Gbps, or 40Gbps in selected locations) depending on your total connectivity capacity requirements. You will receive an email with Point of Interconnect (POI) information.
- **3** Order 1 x Single Mode Fibre (SMOF) Cross Connects per AXON port to the AXON POI from your data centre provider.
- **4** Sign up for Google Cloud.
- **5** Activate your AXON ports by plugging the cross connects in and activating the port on your network equipment.
- **6** Order Partner Interconnect from your Google Cloud account
- **7** Order Elastic Cross Connects (EXCs) from AXON. Supply
	- **a.** Google Cloud account ID.
	- **b.** Bandwidth Available options (50Mbps, 100Mbps, 200Mbps, 300Mbps, 400Mbps, 500Mbps, 1Gbps, 2Gbps, 5Gbps and 10Gbps).
	- **c.** VLAN ID(s) for AXON to deliver Partner Interconnect on your AXON Port. AXON will provision and activate your Partner Interconnect.
- **8** Configure Layer 3 routing via your Google Cloud account.

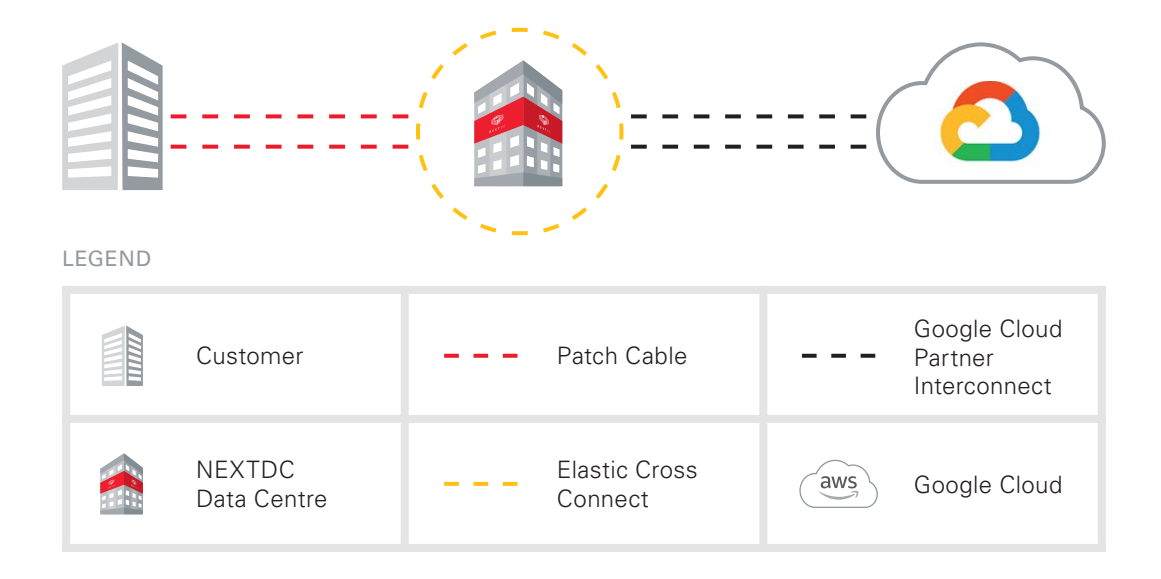

## ONBOARDING PROCESS

<span id="page-8-0"></span>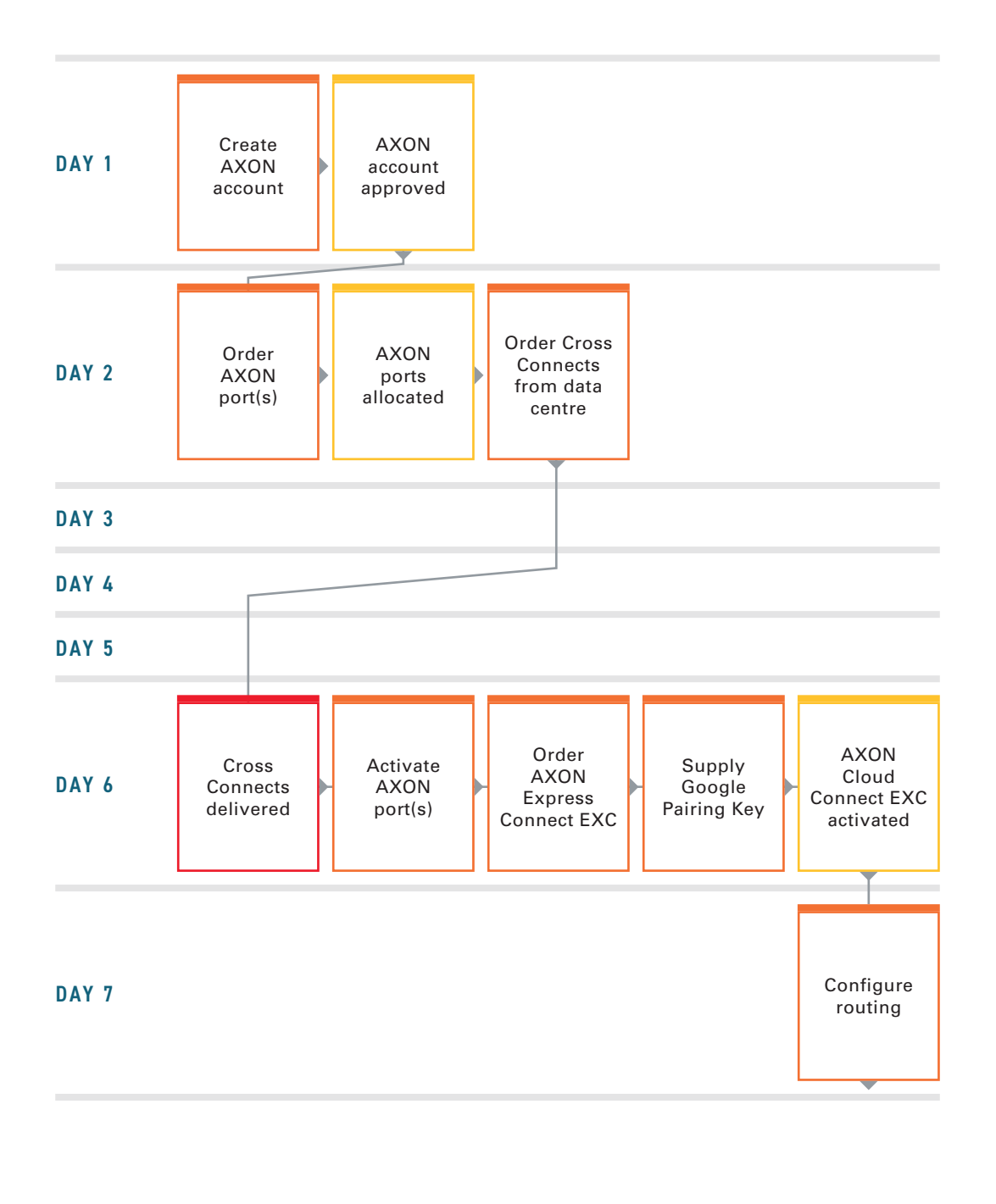

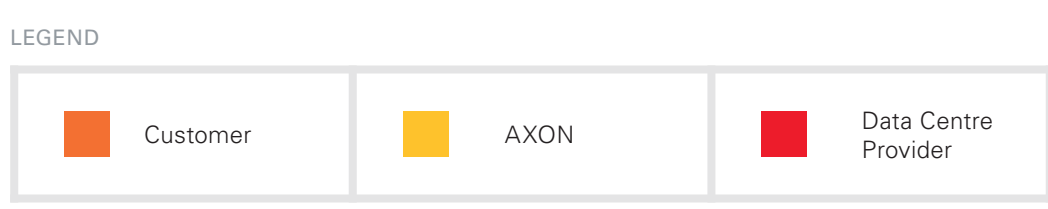

## <span id="page-9-0"></span>TECHNICAL REQUIREMENTS

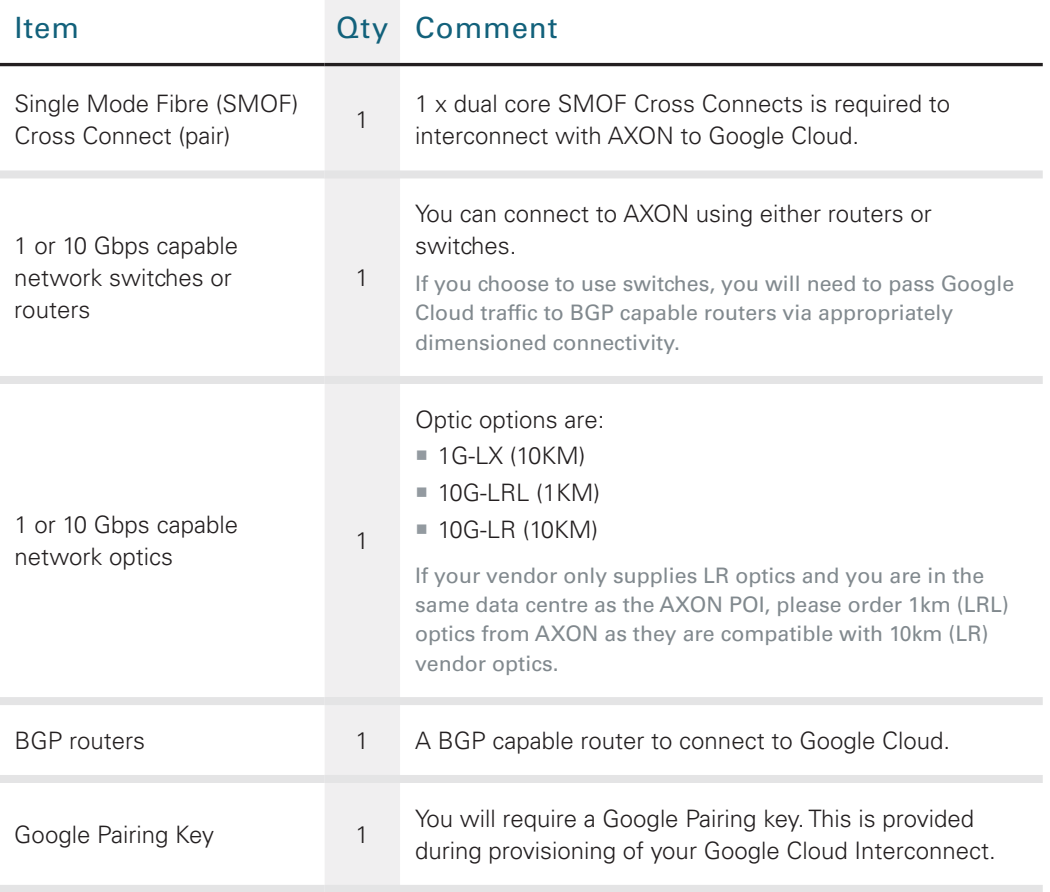

#### GOOGLE CLOUD OVER AXON – MINIMUM REQUIREMENTS

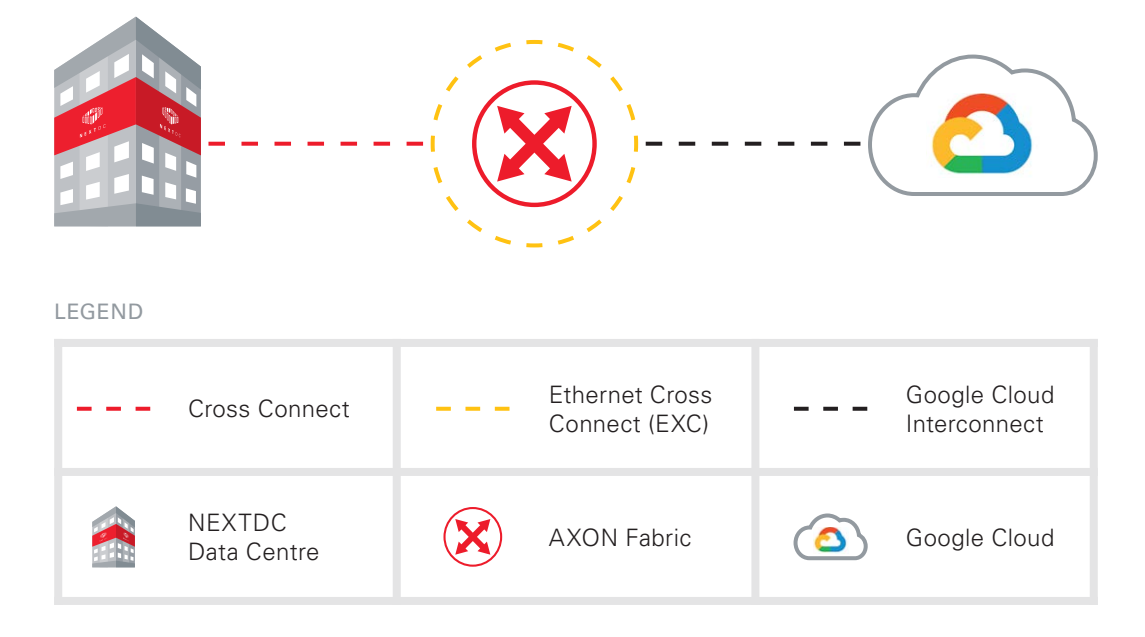

## <span id="page-10-0"></span>REDUNDANT DESIGN TECHNICAL REQUIREMENTS

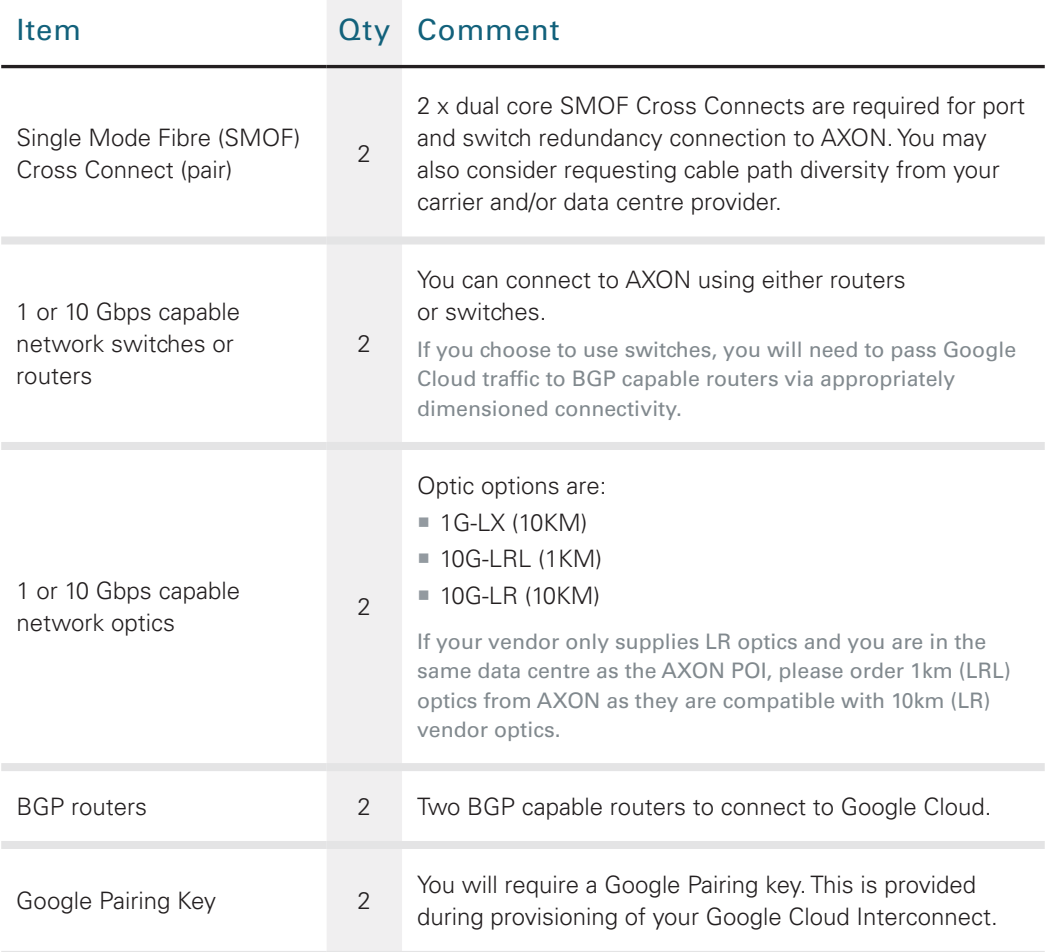

#### GOOGLE CLOUD OVER AXON – MINIMUM REQUIREMENTS

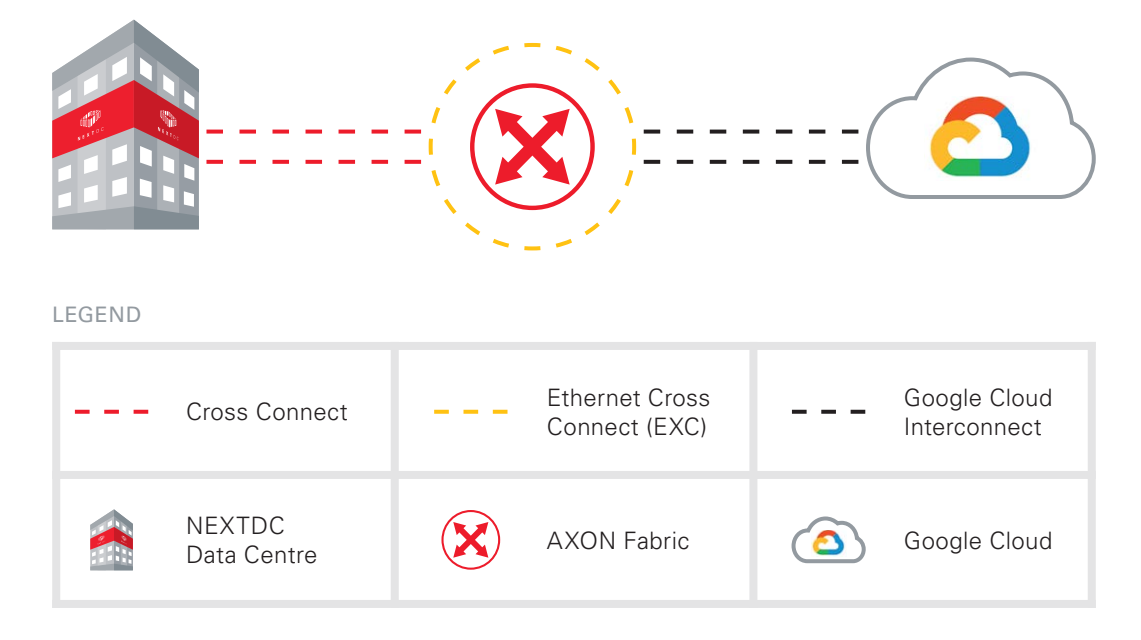

# <span id="page-11-0"></span>STEPS TO DELETE A GOOGLE CLOUD PARTNER INTERCONNECT VIA AXON

To delete the service login to the AXON portal and delete the correct service.

The respective VLAN attachment will show in "Defunct" state in the Google Cloud Platform. Select the service and then delete it.

#### MORE INFORMATION

Customers can obtain all Google product documentation here:

<https://cloud.google.com/interconnect/docs/how-to/partner/provisioning- overview>

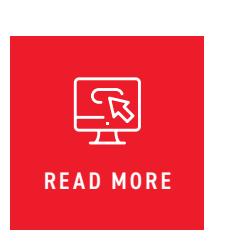

## <span id="page-12-0"></span>AXON PORT SPECIFICATIONS

#### INTERFACE OPTIONS

Following are the standard interface options to connect to AXON.

If you have a specific requirement that is not covered by these options, please contact your account manager.

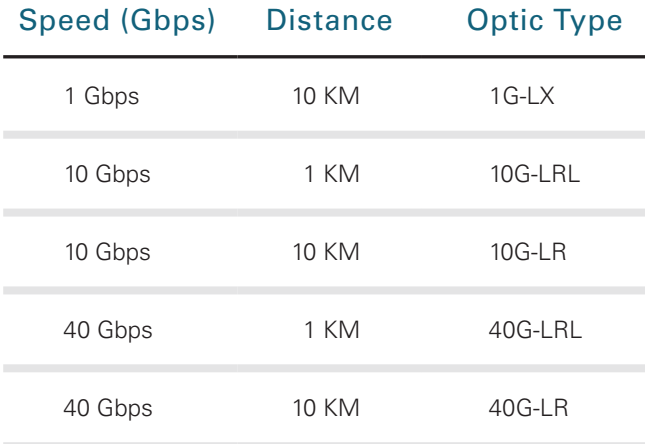

\* LRL optics are compatible with LR optics, if your vendor only supplies LR optics and you are interconnecting with us over fibre that is shorter than 1km you should select LRL and use appropriate attenuators.

#### SERVICE ATTRIBUTES

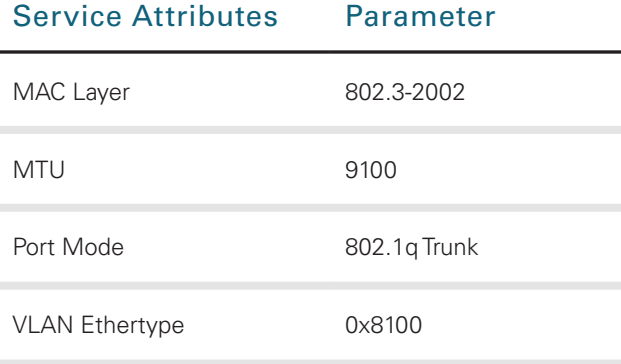

\* MTU of 9100 is valid for AXON network components. Please check the capabilities of the party you are connecting to.

## <span id="page-13-0"></span>NEXTDC SUPPORT CONTACTS

#### AXON HELP DESK

The AXON Helpdesk can be contacted using the information below:

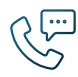

 $1300\,698\,677$   $+61\,7\,3177\,4799$ 

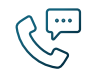

Phone (Australia) **Phone (International)** Phone (International)

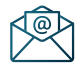

Technical support nxtops@nextdc.com

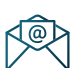

Service provisioning nxtops@nextdc.com

Hours of operation:

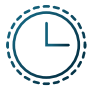

09:00 - 18:00 Monday – Friday

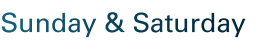

Closed

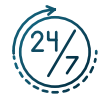

24 hours Service faults

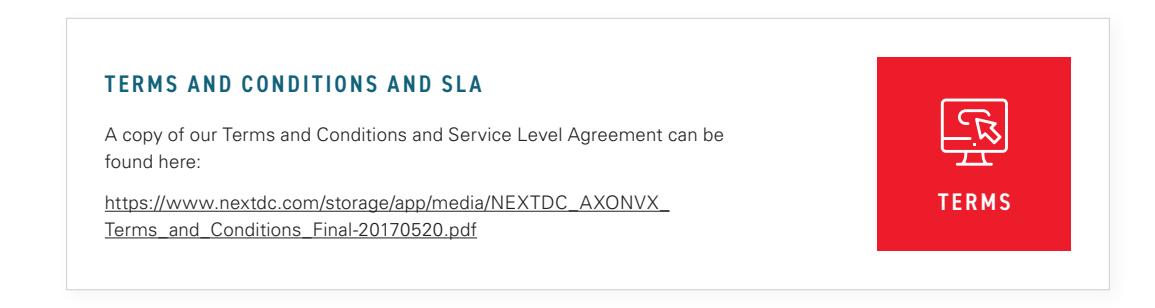

## <span id="page-14-0"></span>GLOSSARY

#### AXON NETWORK

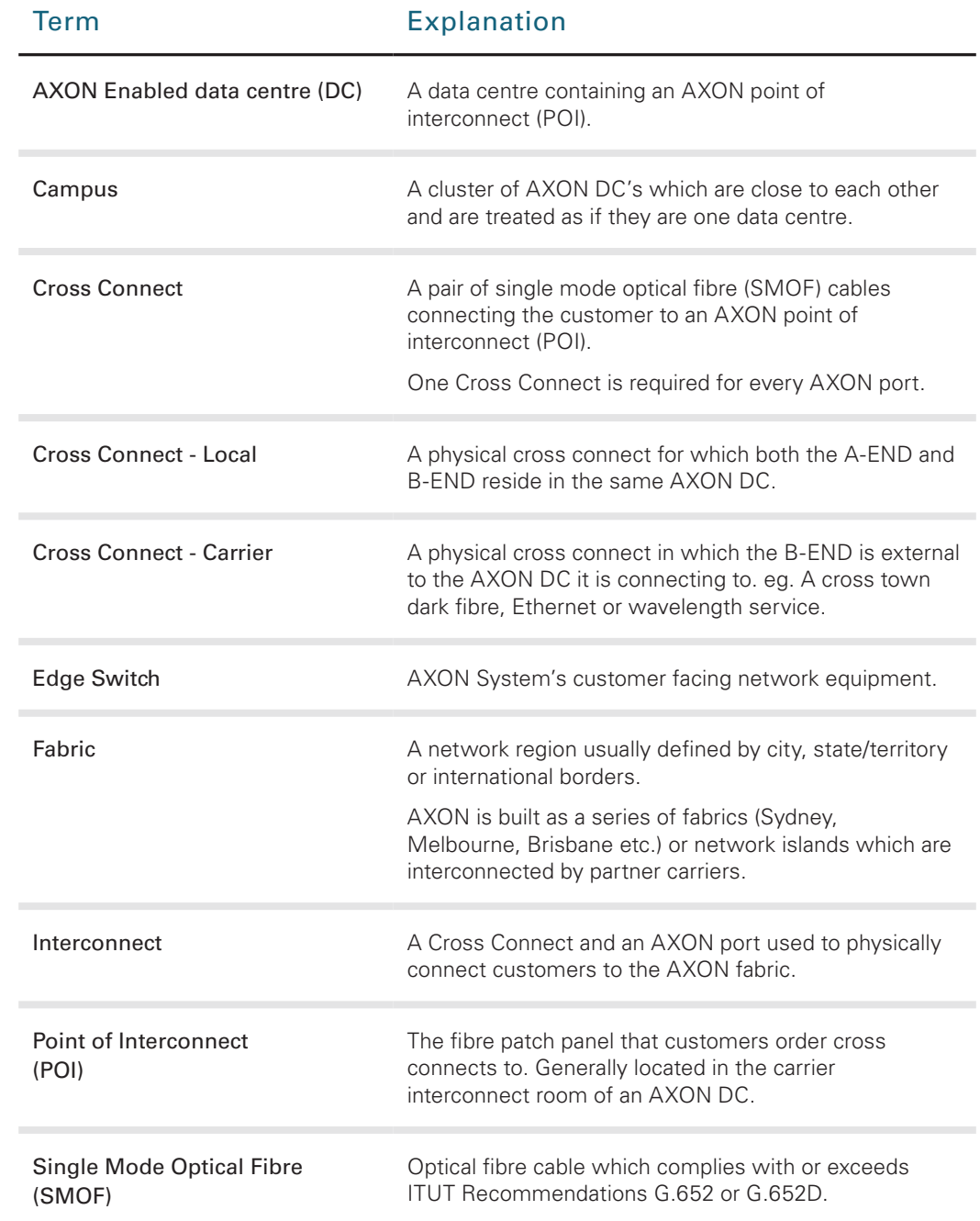

#### AXON PRODUCTS

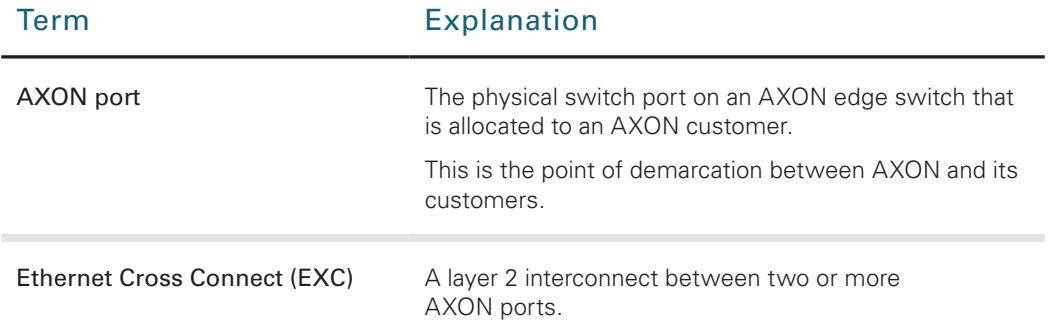

#### AXON CONNECTED ENTITIES

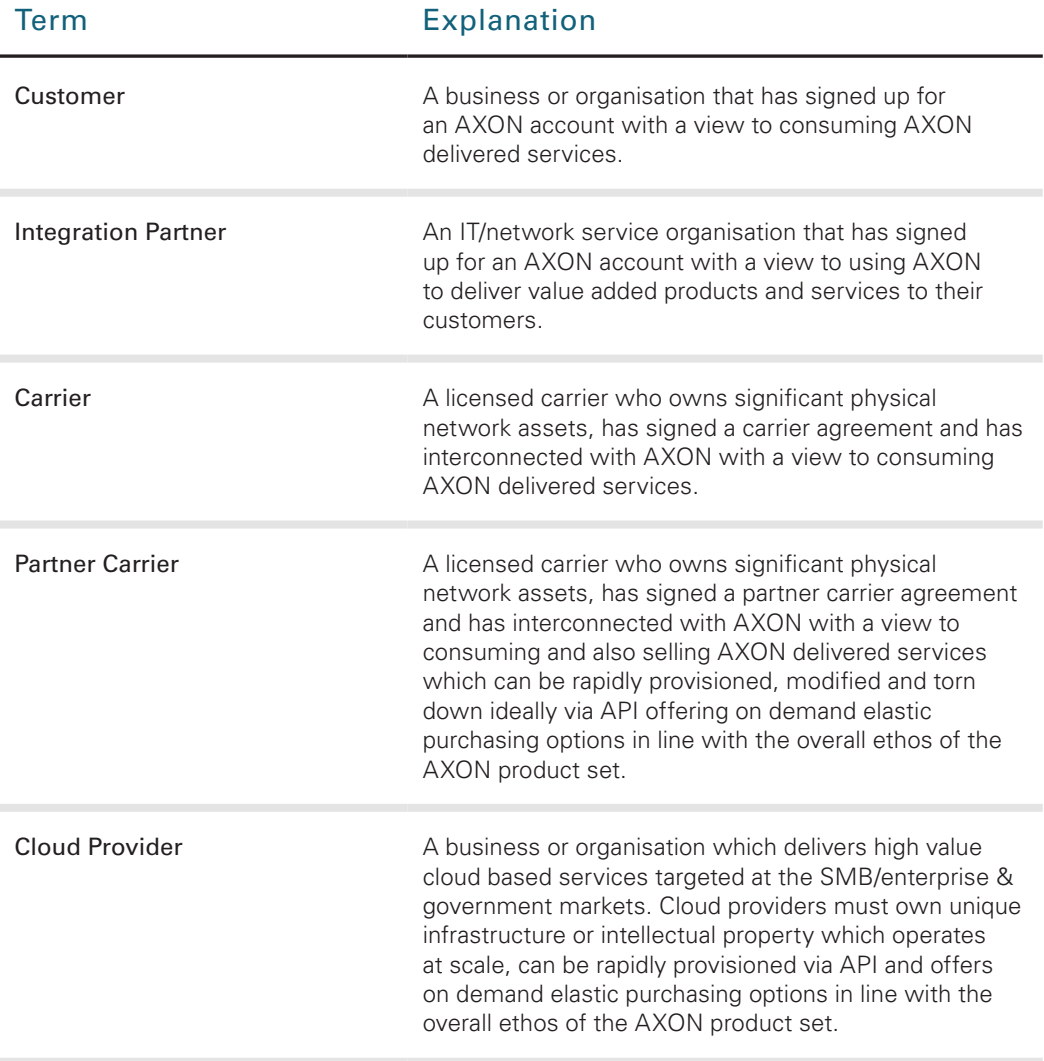

Elimited, its employees, representatives, consultants and agents make no representations or warranties as to the accuracy, completeness, currency or relevance of any information contained in this Limited, its employees, re This document is correct at the time of printing and is for presentation purposes only. This document does not constitute an offer, inducement, representation, warranty, agreement or contract. All<br>Limitedion contained in t